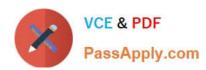

# CPQ-211<sup>Q&As</sup>

Salesforce CPQ Admin Essentials for Experienced Administrators

# Pass Salesforce CPQ-211 Exam with 100% Guarantee

Free Download Real Questions & Answers PDF and VCE file from:

https://www.passapply.com/cpq-211.html

100% Passing Guarantee 100% Money Back Assurance

Following Questions and Answers are all new published by Salesforce
Official Exam Center

- Instant Download After Purchase
- 100% Money Back Guarantee
- 365 Days Free Update
- 800,000+ Satisfied Customers

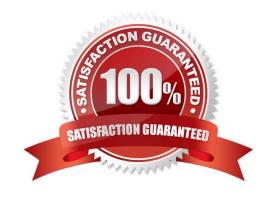

### https://www.passapply.com/cpq-211.html 2024 Latest passapply CPQ-211 PDF and VCE dumps Download

#### **QUESTION 1**

Universal Containers requires that all users add at least one Product Option from the Maintenance Feature to a bundle. Additionally, users must select at least one and no more than two Product Options from the Support Feature.

How should the Admin set up these requirements for the users?

- A. Set Min Options for Maintenance to one. Set Min Options to zero and Max Options to two for support.
- B. Set Min Options for Maintenance to one. Set Min Options to one and Max Options to two for support.
- C. Set Max Options for Maintenance to one. Set Min Options to zero and Max Options to two for support.
- D. Set Min Options and Max Options to zero for Maintenance. Set Min Options to zero and Max Options to two for support.

Correct Answer: A

#### **QUESTION 2**

UC wants their documents to be translated into multiple languages. The Admin has already provided translations for the merge fields, but wants to create translations for the static text.

What is the proper structure of that variable that represents the translatable static text in Template Content?

- A. {IData.VariableName}
- B. {\$Data.VariableName}
- C. {IText.VariableName}
- D. {SText.VariableName}

Correct Answer: C

#### **QUESTION 3**

Universal Containers sells a bundle Product which contains many Features and Options. Users report that the bundle is difficult to configure due to a significant amount of scrolling to find the desired Features and Options.

What are three ways the Admin can adjust the design of this bundle to reduce scrolling in configuration? Choose 3 answers

- A. Set System to True on the Product Options to be excluded from the configurator.
- B. Set Option Selection Method to Add on the Product Features.
- C. Group the Product Features of the bundle into tabs using the category field.
- D. Change Option layout to Tabs on the bundle Product.

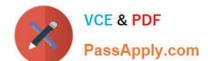

## https://www.passapply.com/cpq-211.html 2024 Latest passapply CPQ-211 PDF and VCE dumps Download

E. Change Enable Large Configuration to True on the bundle Product.

Correct Answer: ACE

#### **QUESTION 4**

The Admin wants to display specific customer information from the Account object onto the output document. Which object should this information be referenced on to be pulled into an HTML Template Content record?

- A. Quote Line
- B. Quote
- C. Opportunity
- D. Template

Correct Answer: B

#### **QUESTION 5**

Universal Containers uses Contracted Pricing to set pricing for specific distributors and those distributors\\' business units (child accounts). Product A has a product family of Storage and a list price of \$300. The parent account has a Contracted Price set to \$200 and a filter based on the product family of Storage. Which two ways can the Admin set Product A back to list price on a business unit account?

- A. Set Ignore Parent Contracted Prices to true on the parent contracted price.
- B. Create a new contracted price for Product A on the business unit account with a price of \$300.
- C. Create a new contracted price record for Product A on the business unit account and set its Ignore Parent Contracted prices to true.
- D. Set Ignore Parent Contracted Prices to true on the business unit account record.

Correct Answer: BD

Latest CPQ-211 Dumps CPQ-211 Exam Questions CPQ-211 Braindumps